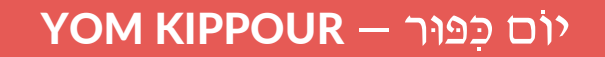

### OBJECTIFS GLOBAUX DE LA LEÇON

- Comprendre le sens de Yom Kippour et de la téchouva.
- Connaître les lois et coutumes de la fête.
- Connaître l'histoire de Jonas.
- Approfondissement année  $1:$  la notion de « pardon ».

## DÉROULÉ PROPOSÉ

## 1) DÉCOUVERTE : le jeûne de Yom Kippour

#### **Objectifs de la ressource :**

- Comprendre le sens de Yom Kippour et de la téchouva.
- Connaître les lois et coutumes de la fête.
- Connaître l'histoire de Jonas.

### **Description et conseils :**

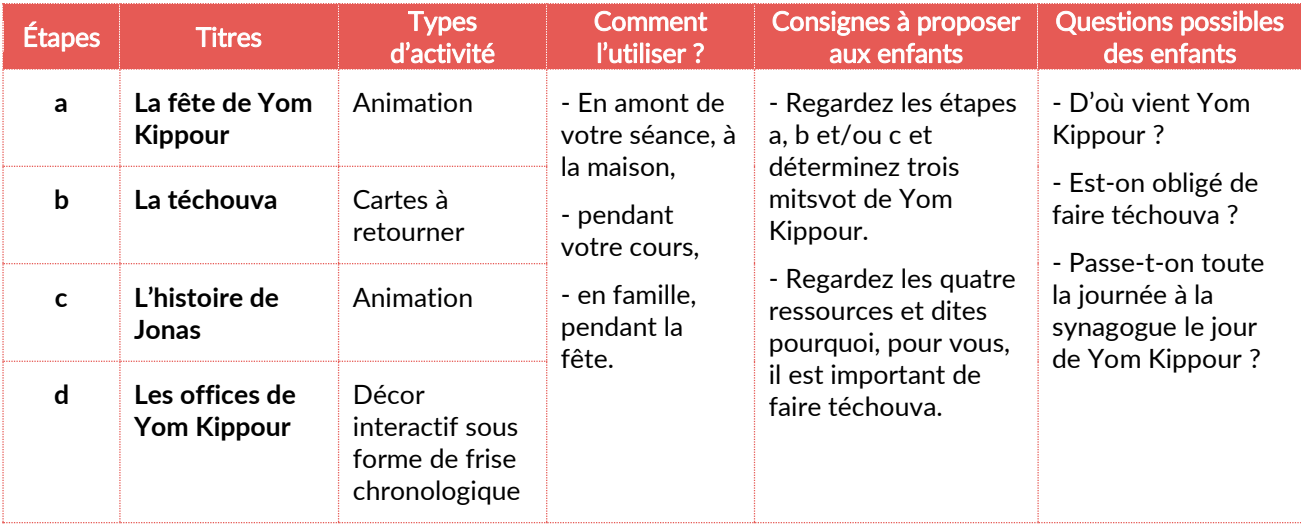

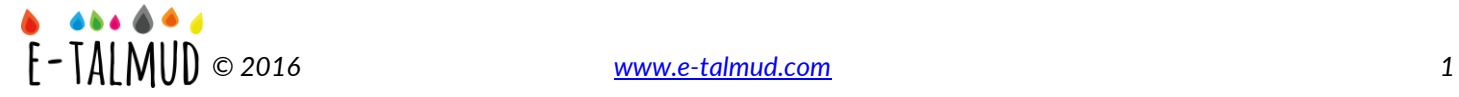

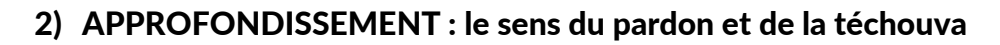

#### **Objectifs de la ressource :**

- Comprendre le sens du pardon (au-delà de la simple politesse).
- Connaître les étapes de la téchouva chez Maïmonide.
- Comprendre l'importance de demander pardon et de pardonner.

#### **Description et conseils :**

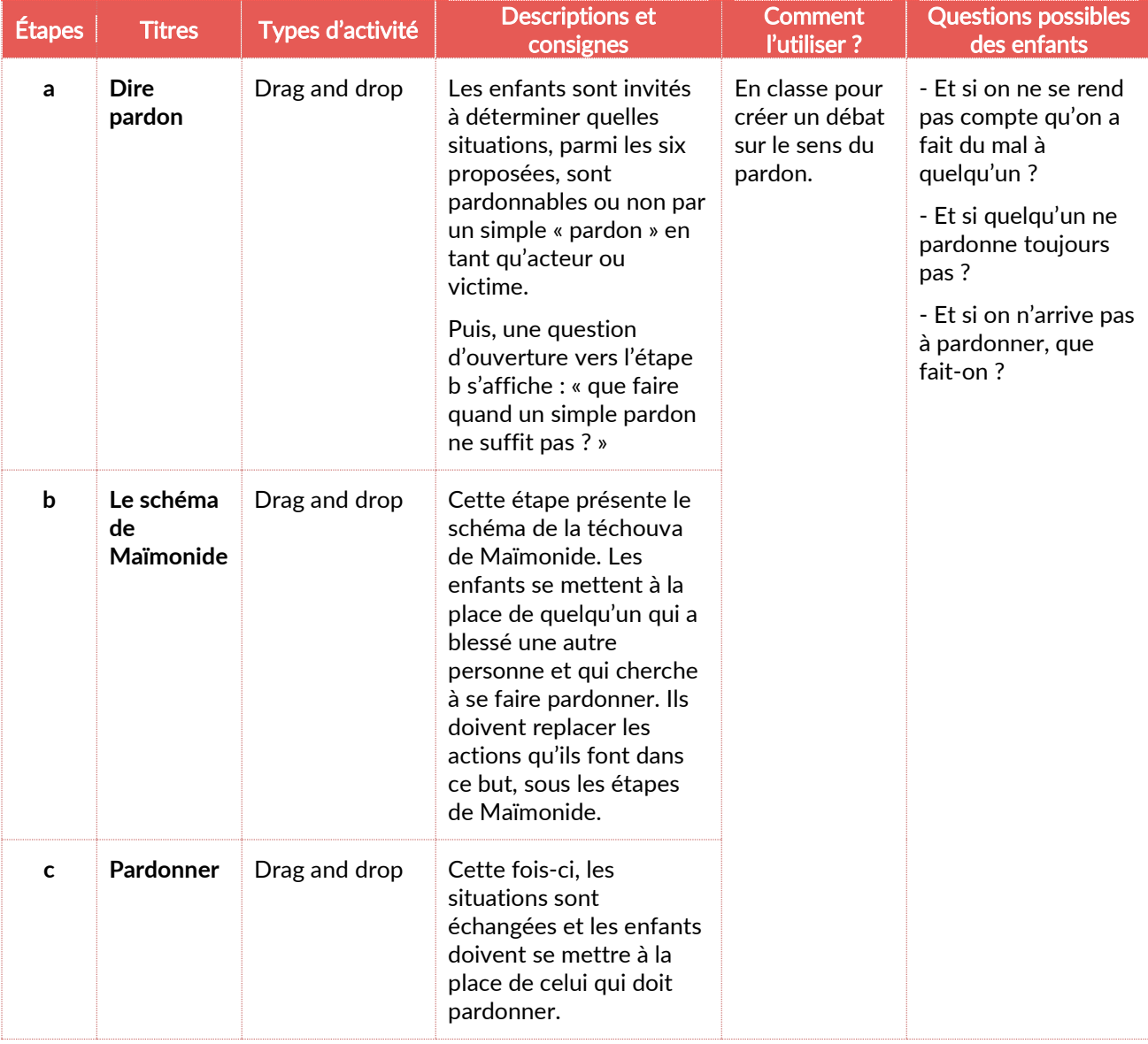

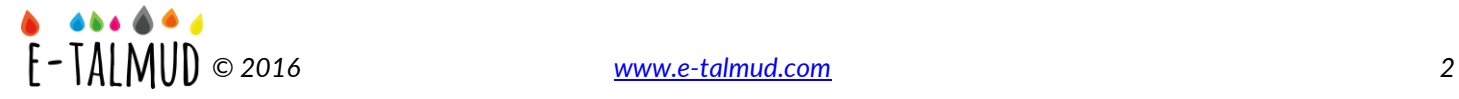

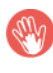

# L'ALBUM DE SUIVI

**Objectifs de la ressource :**

- Auto-évaluation des connaissances.
- Réinvestissement des acquis pour aller plus loin.

#### **Description :**

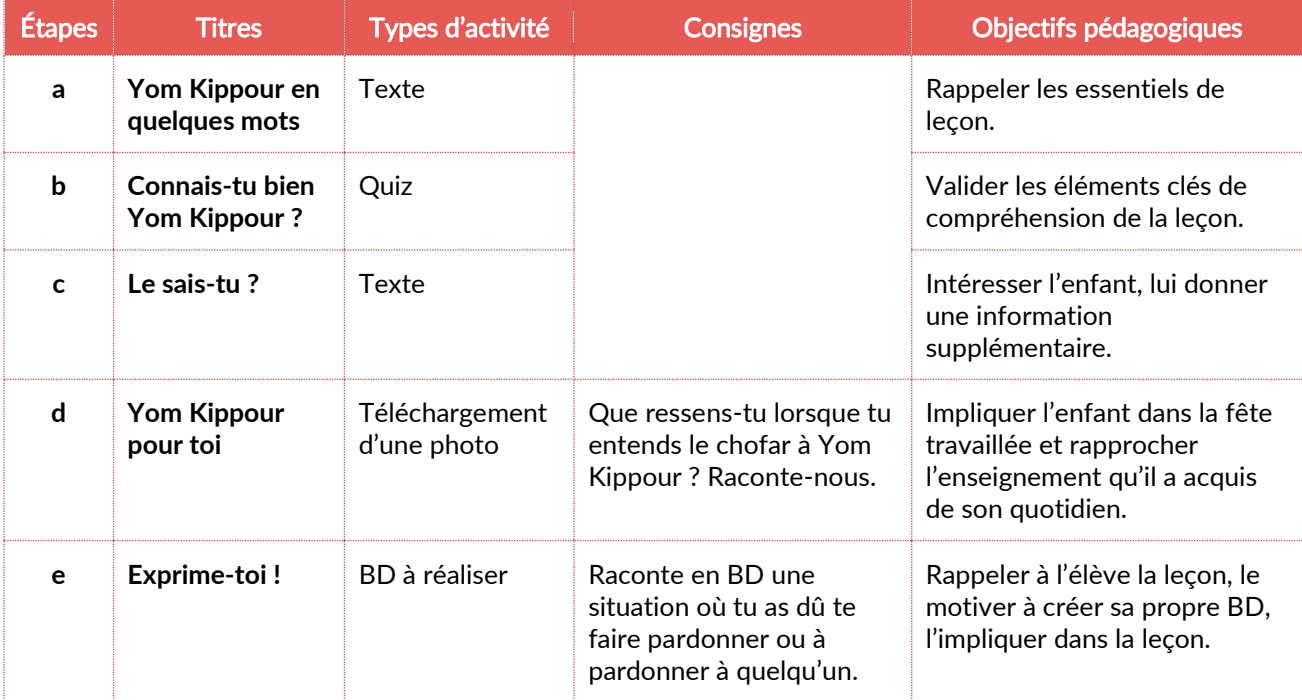

#### **Comment utiliser l'album de suivi ?**

L'album de suivi peut s'utiliser sous deux modalités : en classe comme projet d'année ou/et en individuel, à la maison.

En classe, vous pouvez y accéder en sélectionnant le bouton sur la barre de progression de la leçon ou via votre espace. Vous devez être connecté pour y accéder.

Vous avez la possibilité de poster des photos, des dessins, d'écrire des textes en rapport avec la leçon travaillée.

Une fois l'album terminé, vous pouvez l'imprimer et le distribuer à chacun des élèves, comme résumé de leur année de Talmud Torah.

À la maison, l'album devient personnel, l'enfant y a accès via son espace personnel ou en sélectionnant l'image du carnet de suivi, en bas de chaque de leçon. Il peut le remplir à sa guise, répondre aux quiz, poster ses photos et l'imprimer.

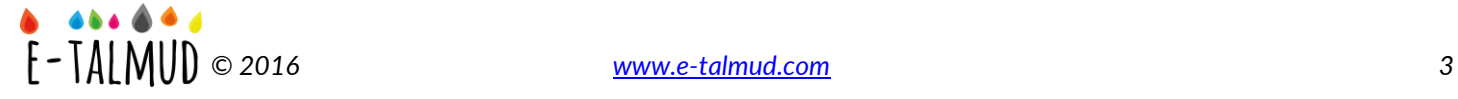